# Inteligencia Artificial: Prolog Listas

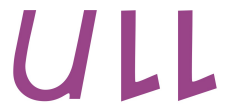

**Universidad** de La Laguna Christopher Expósito-Izquierdo<sup>1</sup>, Belén Melián-Batista<sup>2</sup>

 ${cexposit<sup>1</sup>$ , mbmelian<sup>2</sup> $}$ @ull.es Universidad de La Laguna (España)

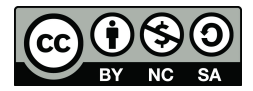

# Contenidos

- $\blacksquare$  ; Qué es una lista?
- Operador |
- El predicado member
- El predicado deleteAll
- El predicado append
- Librería lists.pl

# ¿Qué es una lista?

Una lista en Prolog es una estructura de datos que permite almacenar cualquier tipo de elemento definido en el lenguaje: constantes, variables y estructuras

- Las listas se definen encerrando sus elementos entre corchetes
- Los elementos de una lista se separan por comas
- La longitud de una lista es el número de elementos que contiene
- Una lista puede contener un número finito de elementos
- Los elementos de una lista pueden ser, a su vez, listas
- Existe una lista especial denominada 'lista vacía' ( $\Box$ ) cuya longitud es cero

3 of 1

## ¿Qu´e es una lista? Ejemplos

- I [antonio, luis, andrea, marta, pepe]
- $\blacksquare$  [antonio, Z, 14, correr(maria), antonio]
- [antonio, saltar(pepe), [14, K, maria], luis]

#### $\blacksquare$

 $\blacksquare$  [[pepe, [luis, [maria]]], X, [], 92, correr(luis), []]

- Las listas no vacías en Prolog pueden descomponerse en cabeza y cola. Sin embargo, una lista vacía por definición no puede descomponerse de esta manera
- La cabeza y la cola de una lista se definen como sigue:
	- $\Box$  La cabeza de una lista es su primer elemento
	- $\Box$  La cola de una lista es una lista compuesta por todos los elementos que no son la cabeza
- El operador | es posiblemente el operador más importante en Prolog para la manipulación de listas de elementos. Está destinado a realizar la descomposición de una lista en su cabeza y su cola

A continuación podemos ver varios ejemplos del uso del operador |:

niner@hiper-System-Product-Name: ~

```
Welcome to SWI-Prolog (Multi-threaded, 64 bits, Version 6.6.6)
Copyright (c) 1990-2013 University of Amsterdam, VU Amsterdam
SWI-Prolog comes with ABSOLUTELY NO WARRANTY. This is free software.
and you are welcome to redistribute it under certain conditions.
Please visit http://www.swi-prolog.org for details.
```
For help, use ?- help(Topic). or ?- apropos(Word).

```
?- [Cabeza | Cola] = [antonio, luis, andrea, marta, pepe].
cabeza = antonto.Cola = [luis, andrea, marta, pepe].
```

```
?- [X | Y] = [antonio, luis, andrea, marta, pepe].
 = antonio.
 = [luis, andrea, marta, pepe].
```

```
? - [Cabeza | Cola] = [].
```
п

El operador  $\vert$  permite obtener los primeros *n* elementos de una lista. Para ello hay que especificar n variables a la izquierda del operador. A continuación se muestran ejemplos en los que se extraen  $1, 2, y, 3$ primeros elementos de una lista:

#### □ hiper@hiper-System-Product-Name: ~

Welcome to SWI-Prolog (Multi-threaded, 64 bits, Version 6.6.6) Copyright (c) 1990-2013 University of Amsterdam, VU Amsterdam SWI-Prolog comes with ABSOLUTELY NO WARRANTY. This is free software, and you are welcome to redistribute it under certain conditions. Please visit http://www.swi-prolog.org for details.

For help, use ?- help(Topic). or ?- apropos(Word).

?- [Primero | Cola] = [antonio, luis, andrea, marta, pepe].  $Primero = antonio.$ Cola = [luis, andrea, marta, pepe].

?- [Primero, Segundo | Cola] = [antonio, luis, andrea, marta, pepe]. Primero = antonio. Sequido =  $luis.$  $Co<sup>1</sup>a = fandrea, marta, pepel.$ 

?- [Primero, Segundo, Tercero | Cola] = [antonio, luis, andrea, marta, pepe].  $Primero = antonio.$ Sequndo =  $luts.$  $Tercero = andrea.$  $Cola = [marta, pepe].$ 

7 of 1

#### ¿Qu´e sucede si solo nos interesa el quinto elemento de una lista?

A ninermhiner-System-Product-Name: ~

Welcome to SWI-Prolog (Multi-threaded, 64 bits, Version 6.6.6) SWI-Prolog comes with ABSOLUTELY NO WARRANTY. This is free software. and you are welcome to redistribute it under certain conditions. Please visit http://www.swi-prolog.org for details.

For help, use ?- help(Topic), or ?- apropos(Word),

?- [Primero, Segundo, Tercero, Cuarto, Quinto | Colal = [antonio, luis, andrea, marta, pepel, Primero = antonio. Sequndo =  $luts.$  $Tercero = andrea,$ Cuarto =  $marta.$  $Quinto = pepe,$  $\dot{\text{col}}$ a =  $\dot{\text{I}}$ 

п

Efectivamente, mediante la consulta anterior hemos obtenido el quinto elemento de la lista, tal como dese´abamos. Sin embargo, tenemos mucha más información adicional e irrelevante para nosotros 8 of 1

En aquellos casos en que no se esté interesado en información adicional a nuestra consulta, se puede evitar que el intérprete nos la proporcione empleando la variable anónima: ' ...' A continuación podemos ver un ejemplo de su uso:

#### □ hiper@hiper-System-Product-Name: ~

Welcome to SWI-Prolog (Multi-threaded, 64 bits, Version 6.6.6) Copyright (c) 1990-2013 University of Amsterdam, VU Amsterdam SWI-Prolog comes with ABSOLUTELY NO WARRANTY. This is free software, and you are welcome to redistribute it under certain conditions. Please visit http://www.swi-prolog.org for details.

For help, use ?- help(Topic). or ?- apropos(Word).

 $?$ - [\_, \_, \_, \_, Quinto | Cola] = [antonio, luis, andrea, marta, pepe].  $Quinto = **pepe**$ .  $cola = [1].$ 

?- [\_, Segundo, \_, \_, Quinto | Cola] = [antonio, luis, andrea, marta, pepe]. Sequndo =  $luts.$  $Quinto = pepe,$  $\cosh = []$ .

?- [\_, Segundo, \_, Cuarto, \_ | Cola] = [antonio, luis, andrea, marta, pepe]. Sequido =  $luis.$  $cuarto = marta$ .

 $\text{Cola} = []$ .

п

9 of 1

De forma similar, pueden extraerse únicamente elementos contenidos en listas anidadas. A continuación podemos ver un ejemplo de esto:

<sup>1</sup> D hiper@hiper-System-Product-Name: ~

Welcome to SWI-Prolog (Multi-threaded, 64 bits, Version 6.6.6) Copyright (c) 1990-2013 University of Amsterdam, VU Amsterdam SWI-Prolog comes with ABSOLUTELY NO WARRANTY. This is free software. and you are welcome to redistribute it under certain conditions. Please visit http://www.swi-prolog.org for details.

For help, use ?- help(Topic), or ?- apropos(Word),

```
.<br>' [_, _, [_|ColaListaAnidada], _, Quinto | Cola] = [antonio, luis, [maria, gonzalo, andrea], marta, pepe].
colaListaAniddaa = foonzalo, andreal.0uinto = pepe.
\hat{c}ola = [].
```
п

## El predicado member

Objetivo: definir un predicado en Prolog que determine si un cierto elemento se encuentra en una lista

- El predicado propuesto debe tener dos argumentos:
- 1. El elemento a buscar
- 2. La lista en la que buscar

Un elemento está en una lista si es el primer elemento de la misma. Esto significa que el elemento a buscar coincide con la cabeza de la lista.

Se puede expresar en Prolog con el siguiente hecho:

```
member(Elemento, [Elemento | Cola]).
```
Por otro lado, un elemento está en una lista en la que no es su cabeza si está en la cola de la misma. Dado que la cola de una lista es, a su vez, una lista, podemos emplear el predicado member de forma recursiva para comprobarlo. Esto puede expresarse a través de la siguiente regla:

```
member(Elemento, [Cabeza | Cola]) :-
      member(Elemento, Cola).
```
La definición del predicado member la guardamos en un fichero de texto denominado myPredicateMember.pl. Este fichero debe ser cargado en el intérprete antes de poder emplear el predicado. A continuación podemos ver ejemplos del uso:

#### niper@hiper-System-Product-Name: ~

Welcome to SWI-Prolog (Multi-threaded, 64 bits, Version 6.6.6) Copyright (c) 1990-2013 University of Amsterdam, VU Amsterdam SWI-Prolog comes with ABSOLUTELY NO WARRANTY. This is free software. and you are welcome to redistribute it under certain conditions. Please visit http://www.swi-prolog.org for details.

For help, use ?- help(Topic). or ?- apropos(Word).

- consult(myPredicateMember). mvPredicateMember compiled 0.00 sec. 3 clauses true.

?- member(antonio, [antonio, luis, pepe, maria]). true.

?- member(luis, [antonio, luis, pepe, maria]). true.

?- member(ricardo, fantonio, luis, pepe, marial).

п

14 of 1

### El predicado member

#### Podemos también consultar cuáles son los elementos miembros de una determinada lista. A continuación vemos un ejemplo:

n hiner@hiner-System-Product-Name: ~

Welcome to SWI-Prolog (Multi-threaded, 64 bits, Version 6.6.6) Copyright (c) 1990-2013 University of Amsterdam, VU Amsterdam SWI-Prolog comes with ABSOLUTELY NO WARRANTY. This is free software. and you are welcome to redistribute it under certain conditions. Please visit http://www.swi-prolog.org for details.

For help, use ?- help(Topic), or ?- apropos(Word),

?- consult(mvPredicateMember). mvPredicateMember compiled 0.00 sec. 3 clauses true.

?- member(Elemento, [antonio, luis, pepe, maria]). Elemento = antonio :  $Elemento = luts :$  $Elemento = oepe :$  $Elemento = maria :$ 

п

## El predicado deleteAll

Objetivo: definir un predicado en Prolog que elimine un cierto elemento de una lista tantas veces como aparezca

- El predicado propuesto debe tener tres argumentos:
- 1. La lista en la que queremos eliminar
- 2. El elemento a eliminar
- 3. La lista obtenida al haber eliminado el elemento

Si la lista se encuentra vacía, cualquier elemento que se quiera eliminar da como resultado otra lista vacía. Esto se puede expresar en Prolog con el siguiente hecho:

deleteAll $([$ ,  $_{-1}$ ,  $[]$ ).

Por otro lado, si el elemento a eliminar es el primero de la lista, la lista resultante no se ve afectada en forma alguna. Además, en tal caso, se procede a eliminar el elemento de la cola de la lista. Esto puede expresarse a través de la siguiente regla:

```
deleteAll([Cabeza | Cola], Elemento, Resultado)
             :- Cabeza = Elemento,
    deleteAll(Cola, Elemento, Resultado).
```
Por último, si el elemento a eliminar no es el primero de la lista, la lista resultante debe tener como cabeza ese mismo elemento dado que no va a eliminarse. Adem´as, al igual que en la regla anterior, debemos eliminar el elemento de la cola de la lista. Esto puede expresarse a través de la siguiente regla:

```
deleteAll([Cabeza|Cola],Elemento,[Cabeza|Resultado])
            :- dif(Cabeza, Elemento),
       deleteAll(Cola,Elemento,Resultado)
```
### El predicado deleteAll

La definición del predicado deleteAll la guardamos en un fichero de texto denominado myPredicateDeleteAll.pl. Este fichero debe ser cargado en el intérprete antes de poder emplear el predicado. A continuación podemos ver ejemplos del uso:

#### <sup>1</sup>hiper@hiper-System-Product-Name: ~

Welcome to SWI-Prolog (Multi-threaded, 64 bits, Version 6.6.6) Copyright (c) 1990-2013 University of Amsterdam, VU Amsterdam SWI-Prolog comes with ABSOLUTELY NO WARRANTY. This is free software. and you are welcome to redistribute it under certain conditions. Please visit http://www.swi-prolog.org for details.

For help, use ?- help(Topic). or ?- apropos(Word).

consult(myPredicateDeleteAll). mvPredicateDeleteAll compiled 0.00 sec. 4 clauses true.

?- deleteAll([a, b, c, c, b, a], a, Resultado). Resultado =  $[b, c, c, b]$ .

?- deleteAll([a, b, c, c, b, a], b, Resultado). Resultado =  $[a, c, c, a]$ .

?- deleteAll([a, b, c, c, b, a], pepe, Resultado). Resultado =  $[a, b, c, c, b, a]$ .

п

# El predicado append

Objetivo: definir un predicado en Prolog que concatene dos listas de elementos

- El predicado propuesto debe tener tres argumentos:
- 1. La primera de las listas a cuyos elementos van a concatenarse los de la siguiente lista
- 2. La segunda de las listas cuyos elemento van a ser concatenados a los de la anterior lista
- 3. La lista obtenida al haber concatenado los elementos de las dos listas anteriores

Si la primera de las listas se encuentra vacía, la lista resultante es la misma que la segunda de las listas. Esto puede expresarse a través del siguiente hecho:

append([], Lista, Lista).

# El predicado append

Si la primera lista no se encuentra vacía (tiene cabeza y cola), la lista resultante tiene como cabeza la cabeza de la primera lista y como cola la concatenación de los elementos que integran la cola de la primera lista y los de la segunda lista. Esto puede expresarse a través de la siguiente regla:

> append([Cabeza | Cola], Lista,[Cabeza | ColaResultado]) : append(Cola, Lista, ColaResultado).

## El predicado append

La definición del predicado append la guardamos en un fichero de texto denominado myPredicateAppend.pl. Este fichero debe ser cargado en el intérprete antes de poder emplear el predicado. A continuación podemos ver ejemplos del uso:

#### @ @ hiper@hiper-System-Product-Name: ~

Welcome to SWI-Prolog (Multi-threaded, 64 bits, Version 6.6.6) Copyright (c) 1990-2013 University of Amsterdam, VU Amsterdam SWI-Prolog comes with ABSOLUTELY NO WARRANTY. This is free software. and you are welcome to redistribute it under certain conditions. Please visit http://www.swi-prolog.org for details.

For help, use ?- help(Topic). or ?- apropos(Word).

?- consult(myPredicateAppend). myPredicateAppend compiled 0.00 sec. 3 clauses true.

?- append([], [a, b], Resultado).  $Resultado = fa. b1.$ 

?- append([c, d, e], [a, b], Resultado). Resultado =  $[c, d, e, a, b].$ 

?- append([c, d, e], [], Resultado).  $Resultado = [c, d, e].$ 

п

### Librería lists.pl

Esta librería proporciona un amplio conjunto de predicados destinados a la manipulación de listas en Prolog

- Algunos de los predicados definidos en la librería son: member, append, select, delete, reverse, subset, union, same\_length, etc.
- La librería se encuentra cargada por defecto en SWI Prolog. De esta forma, los predicados definidos en ella pueden ser empleados sin necesidad de realizar ninguna operación
- Documentación acerca de la librería: [http:](http://www.swi-prolog.org/pldoc/man?section=lists) [//www.swi-prolog.org/pldoc/man?section=lists](http://www.swi-prolog.org/pldoc/man?section=lists)

## Librería lists.pl

#### A continuación podemos ver un ejemplo de su uso:

n hinermhiner-System-Product-Name: ~

```
Welcome to SWI-Prolog (Multi-threaded, 64 bits, Version 6.6.6)
Copyright (c) 1990-2013 University of Amsterdam, VU Amsterdam
SWI-Prolog comes with ABSOLUTELY NO WARRANTY. This is free software.
and you are welcome to redistribute it under certain conditions.
Please visit http://www.swi-prolog.org for details.
```
For help, use ?- help(Topic), or ?- apropos(Word),

?- member(a, [b, a, c]). true.

?- append(fa, bl, fc, dl, fa, b, c, dl), true.

```
'- reverse([a, b, c, d], X).
X = fd. c. b. a1.
```
?- same length([a, b], [c, d, e]),

г

Debe notarse aquí que no se realizado la carga de ningún fichero de predicados para poder hacer uso de la librería.

# Inteligencia Artificial: Prolog Listas

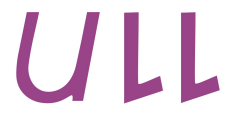

## **Universidad** de La Laguna

Christopher Expósito-Izquierdo<sup>1</sup>, Belén Melián-Batista<sup>2</sup>

 ${cexposit<sup>1</sup>$ , mbmelian<sup>2</sup> $}$ @ull.es Universidad de La Laguna (España)

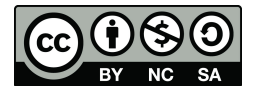